4402236

PC or Notebook

Follow the instructions on the DTS Headphone:X instruction card to enable DTS Headphone:X.

 $\overline{2}$ 

-6

#### **FRANÇAIS**

**Présentation A** - Casque de jeu **B** - Câble séparateur pour PC **C** - Carte d'instructions DTS Headphone:X

**PC ou notebook** Suivez les instructions de la carte d'instructions DTS Headphone:X pour activer le casque DTS Headphone:X.

**Xbox Series X|S ou PlayStation 5 Mobile (téléphone/tablette) Molette de volume**

Faites glisser vers le haut ou vers le bas pour régler le niveau du volume.

**Faire pivoter pour désactiver le microphone** Des questions ou des problèmes de configuration ? Contactez l'équipe d'assistance HyperX via: hyperxgaming.com/support/headsets AVERTISSEMENT : L'exposition prolongée à des niveaux sonores élevés peut provoquer une détérioration irréversible de la capacité auditive.

#### **ITALIANO**

**Descrizione generale del prodotto A** - Cuffie per il gaming **B** - Cavo splitter per PC **C** - Scheda di istruzioni DTS Headphone:X

**PC o notebook** Per abilitare la funzionalità DTS Headphone:X seguire le indicazioni riportate nella relativa scheda di istruzioni.

**Xbox Series X|S o PlayStation 5 Mobile (Smartphone/Tablet)**

 $\overline{5}$ 

**Manopola di regolazione volume** Scorrere verso l'alto/basso per regolare il livello del volume.

**Microfono con sistema di silenziamento voce a rotazione Domande o dubbi sulla configurazione?** Contattare il Team di supporto HyperX all'indirizzo web: hyperxgaming.com/support/headsets ...<br>ATTENZIONE:l'uso delle cuffie ad alto volume per periodi di tempo prolungati può causare danni permanenti all'udito.

> **Masz pytania lub problemy z konfiguracją?**<br>Skontaktuj się z działem pomocy technicznej HyperX na stronie ntaktuj się z działem pomocy techn hyperxgaming.com/support/headsets OSTRZEŻENIE:Używanie słuchawek przez dłuższy czas przy wysokiej głośności może spowodować trwałe uszkodzenie słuchu.

#### **DEUTSCH**

**Überblick A** - Gaming-Headset **B** - PC-Splitterkabel **C** - DTS Headphone:X Anleitungskarte

**PC oder Notebook** Befolge die Anweisungen auf der DTS-Anleitungskarte, um DTS Headphone:X zu aktivieren.

**Xbox Series X|S oder PlayStation 5 Mobil (Telefon/Tablet)**

**Lautstärkeregler** Schiebe ihn nach oben bzw. unten, um die Lautstärke zu verändern.

**Mikrofon mit Stummschaltung durch Hochklappen Fragen oder Probleme bei der Einrichtung?**

Wende dich an das HyperX Supportteam unter : hyperxgaming.com/support/headsets WARNHINWEIS: Durch Hören mit Kopfhörern bei hoher Lautstärke über einen längeren Zeitraum kann das Gehör dauerhaft geschädigt werden.

#### **POLSKI**

**Widok urządzenia A** - Zestaw słuchawkowy dla graczy

**B** - Przewód rozdzielający do komputera **C** - Karta instrukcji DTS Headphone:X **Komputer stacjonarny lub przenośny**

Postępuj zgodnie ze wskazówkami znajdującymi się na karcie instrukcji DTS Headphone:X, aby włączyć funkcję DTS Headphone:X.

**Xbox Series X|S lub PlayStation 5 Urządzenie mobilne (telefon/tablet)**

**Pokrętło regulacji głośności** Obróć w górę lub w dół, aby wyregulować głośność dźwięku.

**Mikrofon wyciszany przez podniesienie**

#### **ESPAÑOL**

**Resumen**

**A** - Audífonos para videojuegos **B** - Divisor de cable de PC **C** - DTS Headphone:X tarjeta de instrucciones

**PC o notebook** Sigue las instrucciones en la tarjeta de instrucción DTS Headphone:X para habilitar los audífonos DTS Headphone:X.

**Xbox Series X|S o PlayStation 5 Móvil (Teléfono/Tablet)**

**Perilla de volumen**

Desliza la rueda hacia arriba y abajo para ajustar el nivel del micrófono. **Micrófono que al girar se pone en modo mudo**

有疑问或遇到设置问题? 请访问以下网站联系 HyperX 支持团队: hyperxgaming.com/support/headsets 。<br>警告: 长时间开大音量使用耳机可能导致听力永久受损。

**¿Tienes alguna pregunta o consulta sobre la instalación?** nte en contacto con el equipo de ayuda de HyperX en: hyperxgaming.com/support/headsets ADVERTENCIA: Si los audífonos se utilizan a volúmenes altos durante

periodos de tiempo prolongados, existe la posibilidad de sufrir daño auditivo permanente.

#### **PORTUGUÊS**

**Visão geral A** - Headset para jogos **B** - Cabo divisor para PC **C** - Cartão de instruções do DTS Headphone:X

**PC ou Notebook** Siga as instruções no cartão de instruções do DTS Headphone:X para ativá-lo.

**Xbox Series X|S ou PlayStation 5**

**Móvel (celular/tablet) Botão de volume** Role para cima e para baixo para ajustar o nível do volume.

**Gire para desativar o microfone**

**Dúvidas ou problemas na Instalação?** Contate a equipe de suporte HyperX em : hyperxgaming.com/support/headsets AVISO: Em caso de uso prolongado em alto volume, o headset pode causar danos permanentes ao aparelho auditivo.

## HyperX Cloud Stinger 2 Core Duick Start Guide Gaming Headset

# Xbox Series X|S or PlayStation 5 Volume Wheel <u>. . . . . . . . . . . . <sup>1</sup> . . . . . . . . . . . .</u>

**ČEŠTINA**

**Přehled A** - Herní náhlavní souprava **B** - Rozbočovačí kabel PC **C** - Karta instrukcí DTS Headphone:X **PC nebo Notebook**

Pro povolení DTS Headphone:X postupuj podle pokynů na kartě instrukcí DTS Headphone:X.

**Xbox Series X|S nebo PlayStation 5 Mobil (telefon/tablet) Kolečko pro ovládání hlasitosti**

Otáčej nahoru nebo dolů pro nastavení hlasitosti. **Otočit pro ztlumení mikrofonu**

**Otázky nebo problémy s nastavením?** Kontaktuj tým podpory HyperX na adrese: rxgaming.com/support/headsets VAROVÁNÍ: Pokud náhlavní soupravu používáte dlouhodobě s nastavením vysoké hlasitosti, může dojít k trvalému poškození sluchu.

### **УКРАЇНСЬКА**

**Огляд**

**A** - Геймерська гарнітура **B** - Кабель-розгалужувач для ПК **C** - Інструкція з використання DTS Headphone:X

**ПК або ноутбук** Виконуйте вказівки, наведені в інструкції з використання DTS Headphone:X, щоб увімкнути режим DTS Headphone:X.

**Xbox Series X|S або PlayStation 5**

**Мобільний пристрій (телефон/планшет)**

**Коліщатко регулювання гучності** Прокрутіть вгору або вниз, щоб відрегулювати рівень гучності.

**Механізм із поворотним вимкненням мікрофона**

Зверніться до відділу підтримки HyperX на сайті :

тривалого погіршення слуху.

**РУССКИЙ Обзор A** - Игровая гарнитура **B** - Кабель-сплиттер для ПК

**C** - Карточка с инструкциями DTS Headphone:X

**ПК или ноутбук**

Следуйте указаниям, приведенным на карточке с инструкциями DTS Headphone:X, чтобы включить DTS Headphone:X.

**Виникли запитання або проблеми стосовно налаштування?** hyperxgaming.com/support/headsets ПОПЕРЕДЖЕННЯ! Використання навушників за великого рівня гучності протягом довгого періоду часу може призвести до 概觀 **A** - 電競耳機 **B** - 電腦分接線 **C** - DTS Headphone:X 說明卡

**Xbox Series X|S или PlayStation 5 Мобильные устройства (телефон/планшет) Колесико регулировки громкости**

Используйте прокрутку вверх или вниз, чтобы настроить уровень

громкости.

**Микрофон с поворотным отключением Вопросы или проблемы с настройкой?**

Свяжитесь с командой технической поддержки HyperX по адресу:

hyperxgaming.com/support/headsets

ПРЕДУПРЕЖДЕНИЕ. Использование гарнитуры при высокой громкости в течение продолжительного времени может привести к необратимому нарушению слуха.

#### 繁體中文

電腦或筆記型電腦 依照 DTS Headphone:X 說明卡的指示啟用 DTS Headphone:X。

**Xbox Series X|S** 或 **PlayStation 5**

行動裝置 (手機/平板電腦) 音量調整滾輪

向上或向下滾動以調整音量。 旋轉即可將麥克風靜音

有任何安裝或使用問題? 請聯絡 HyperX 技術支援,網址為: hyperxgaming.com/support/headsets 警告:長時間以高音量使用耳機將可能導致永久性聽力受損。

#### 简体中文

概览 **A** - 游戏耳机 **B** - PC 分配器线 **C** - DTS Headphone:X 说明卡

**PC** 或笔记本电脑 按照 DTS Headphone:X 说明卡上的说明启用 DTS Headphone:X。

**Xbox Series X|S** 系列或 **PlayStation 5** 移动版(手机/平板电脑)

音量滚轮 向上或向下滚动可调节音量。

## 旋转可使麦克风静音

#### **日本語**

概要 **A** - ゲーミングヘッドセット **B** - PC スプリッターケーブル **C** - DTS Headphone:X 説明カード デスクトップ **PC** またはノート**PC** DTS Headphone:X 説明カードに従い、DTS Headphone:X を有効にし ます。

**Xbox Series X|S** または **PlayStation 5** モバイル(スマートフォン/タブレット)

音量調整ホイール <u>- ニー・・・・・・</u><br>上下にスクロールして音量レベルを調節します。 旋回してマイクをミュートします

ご質問、またはセットアップの問題がある場合 HyperX サポートチームにご連絡ください hyperxgaming.com/support/headset 警告:ヘッドセットを大音量で長期間使用すると、聴覚に恒久的な障害 を与える可能性があります。

 $\overline{8}$ 

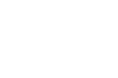

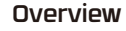

## Swivel to Mute Microphone

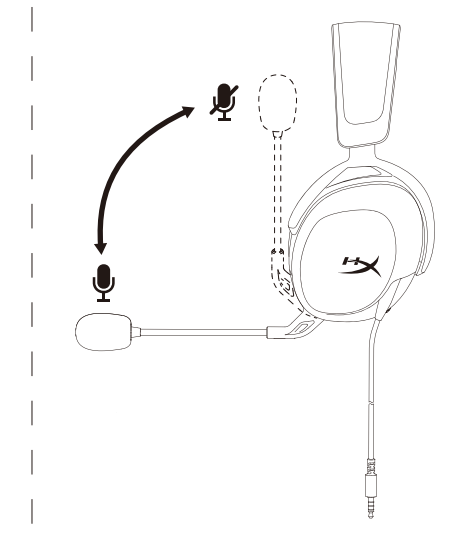

Mobile (Phone/Tablet)

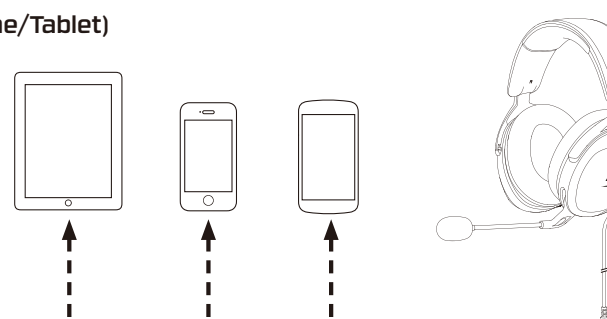

 $\overline{\mathbf{3}}$ 

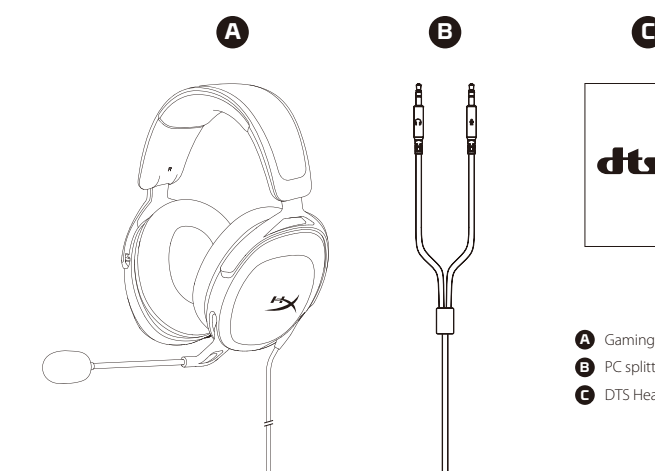

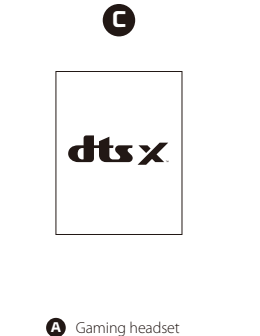

**B** PC splitter cable

**C** DTS Headphone:X instruction card

## **HYPE!**

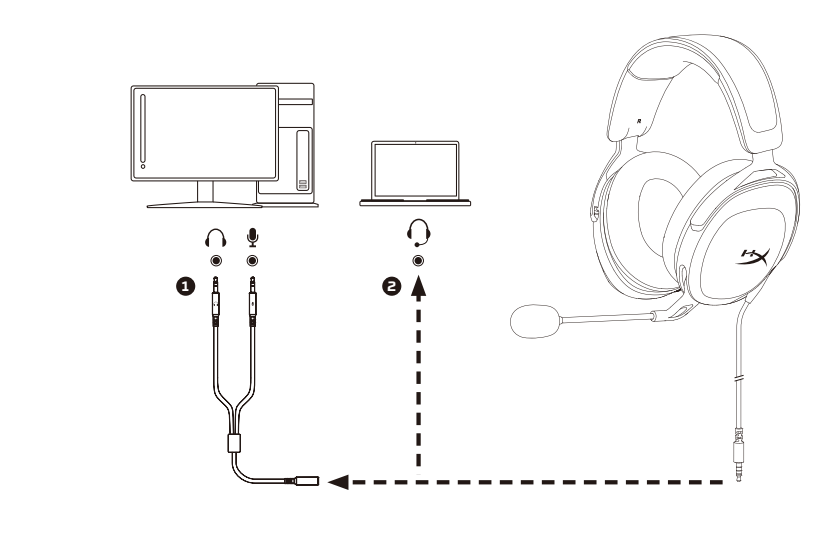

Scroll up or down to adjust volume level.

### Questions or Setup Issues?

Contact the HyperX support team at **hyperxgaming.com/support/headsets**

WARNING: Permanent hearing damage can occur if a headset is used at high volumes for extended periods of time.

DTS, DTS:X, DTS Sound Unbound, Headphone:X, the DTS logo, and the DTS:X logo are registered trademarks or trademarks of DTS, Inc. in the United States and other countries. © 2020 DTS, Inc. ALL RIGHTS RESERVED.

## **Obsah je uzamčen**

**Dokončete, prosím, proces objednávky.**

**Následně budete mít přístup k celému dokumentu.**

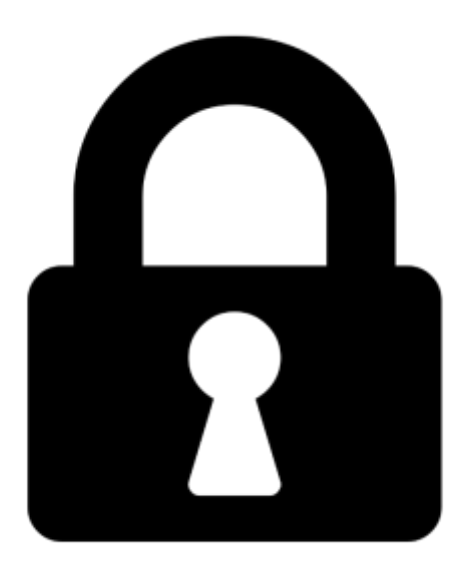

**Proč je dokument uzamčen? Nahněvat Vás rozhodně nechceme. Jsou k tomu dva hlavní důvody:**

1) Vytvořit a udržovat obsáhlou databázi návodů stojí nejen spoustu úsilí a času, ale i finanční prostředky. Dělali byste to Vy zadarmo? Ne\*. Zakoupením této služby obdržíte úplný návod a podpoříte provoz a rozvoj našich stránek. Třeba se Vám to bude ještě někdy hodit.

*\*) Možná zpočátku ano. Ale vězte, že dotovat to dlouhodobě nelze. A rozhodně na tom nezbohatneme.*

2) Pak jsou tady "roboti", kteří se přiživují na naší práci a "vysávají" výsledky našeho úsilí pro svůj prospěch. Tímto krokem se jim to snažíme překazit.

A pokud nemáte zájem, respektujeme to. Urgujte svého prodejce. A když neuspějete, rádi Vás uvidíme!